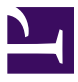

## Wskazówki dla autorów na Wydziale Elektrycznym PW

## Wskazówki dla autorów na Wydziale Elektrycznym PW

*ROBERT SZMURŁO*

*[Wskazówki dla autorów na Wydziale Elektrycznym PW](http://pb.ee.pw.edu.pl/pb/pbeehowto) Copyright © by Robert Szmurło. All Rights Reserved.*

## Spis Treści

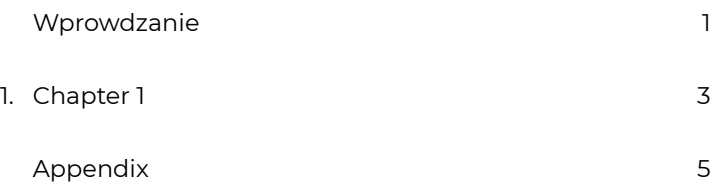

<span id="page-6-0"></span>System Pressbooks został wdrożony na Wydziale Elektrycznym aby ujednolicić formę dokumentów oraz ułatwić tworzenie nowoczesnych, dostosowanych do współczesnych wymagań podręczników.

*An interactive or media element has been excluded from this version of the text. You can view it online here: http:/ pb.ee.pw.edu.pl/pb/pbeehowto/?p=4*

Proces tworzenia dokumentu:

1. Na wniosek Prodziekana ds. Nauczania pracownik otrzymuje kontow systemie i kontaktuje się z redaktorem systemu: Robert Szmurło.

2.

## <span id="page-8-0"></span>1.

This is the first chapter in the main body of the text. You can change the text, rename the chapter, add new chapters, and add new parts.

<span id="page-10-0"></span>This is where you can add appendices or other back matter.